# *Przed wypełnieniem przeczytać objaśnienia na odwrocie. Wysłać bez pisma przewodniego.*

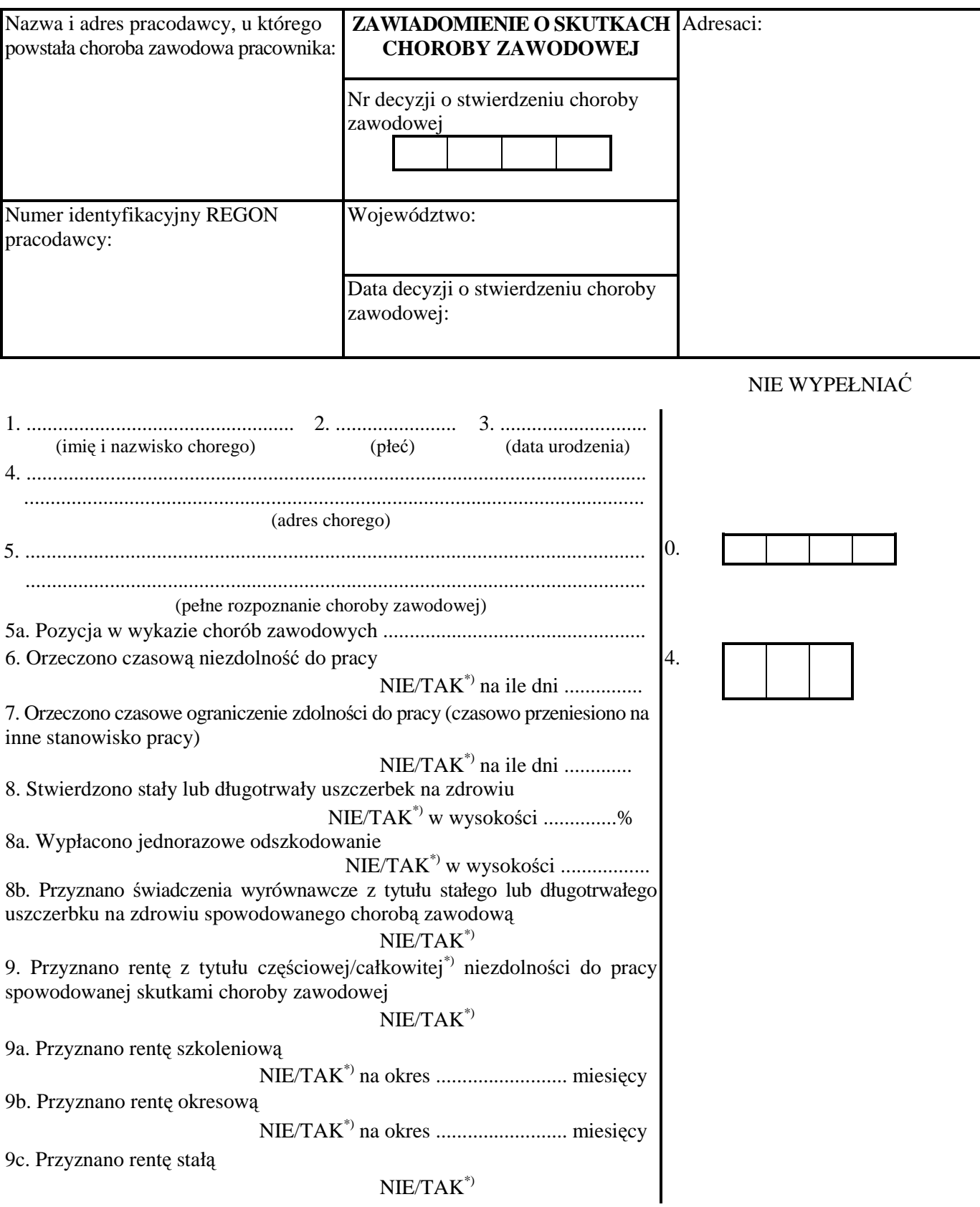

### 10. Stwierdzenie choroby zawodowej dotyczy emeryta  $NIE/TAK^*$

.................................... .......................................................... (data) (podpis pracodawcy lub osoby upoważnionej przez pracodawcę)

\*) Niepotrzebne skreślić.

## **OBJAŚNIENIA do wypełniania zawiadomienia o skutkach choroby zawodowej**

### **Uwagi ogólne:**

- 1. Zawiadomienie wypełnia pracodawca zatrudniający pracownika, u którego stwierdzono chorobę zawodową po jego przystąpieniu do pracy lub po przyznaniu renty z tytułu niezdolności do pracy.
- 2. Formularz zawiadomienia należy wypełnić pismem komputerowym.
- 3. W polu oznaczonym "Adresaci:" należy wpisać Instytut Medycyny Pracy im. prof. dr. med. Jerzego Nofera w Łodzi, ul. św. Teresy 8, 91-348 Łódź, oraz nazwę i adres odpowiednio: państwowego powiatowego inspektora sanitarnego, państwowego granicznego inspektora sanitarnego, państwowego wojewódzkiego inspektora sanitarnego, państwowego inspektora sanitarnego, o którym mowa w przepisach wydanych na podstawie art. 20 ust. 2 ustawy z dnia 14 marca 1985 r. o Państwowej Inspekcji Sanitarnej (Dz. U. z 2011 r. Nr 212, poz. 1263 oraz z 2012 r. poz. 460), komendanta wojskowego ośrodka medycyny prewencyjnej albo inspektora wojskowego ośrodka medycyny prewencyjnej, który wydał decyzję o stwierdzeniu choroby zawodowej w I instancji.
- 4. Pracodawca nie wypełnia prawego marginesu zawiadomienia; jest to miejsce na kod i w związku z tym nie należy dokonywać na marginesie żadnych zapisów.
- 5. W polu oznaczonym "Numer identyfikacyjny REGON pracodawcy:" należy wpisać dziewięciocyfrowy numer identyfikacyjny REGON pracodawcy.
- 6. W polu oznaczonym "Nr decyzji o stwierdzeniu choroby zawodowej" należy wpisać kolejny numer decyzji o stwierdzeniu choroby zawodowej w danym roku kalendarzowym.
- 7. W polu oznaczonym "Województwo:" należy wpisać nazwę województwa, na którego terenie powstała choroba zawodowa.
- 8. W polu oznaczonym "Data decyzji o stwierdzeniu choroby zawodowej:" należy wpisać datę wydania decyzji o stwierdzeniu choroby zawodowej.

#### **Uwagi szczegółowe:**

- pkt 2 Wpisać kod M (mężczyzna) lub K (kobieta).
- pkt 5 Wpisać pełne rozpoznanie choroby zawodowej zgodnie z brzmieniem podanym w decyzji o stwierdzeniu choroby zawodowej.
- pkt 8 Wpisać procent uszczerbku na zdrowiu orzeczony przez lekarza orzecznika ZUS.